# **Play DVD Crack With Serial Key [32|64bit]**

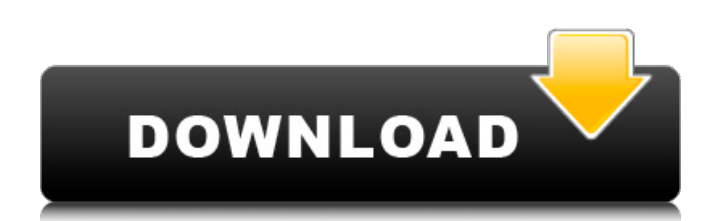

## **Play DVD Crack+ Free Download [Updated] 2022**

-Play DVD Crack Keygen movies in a separate window. -Play DVD multimedia files. -Play DVD DVD through drag-and-drop. -Troubleshooting of the program. -Ability to add bookmarks to the DVD. -Change the angle, zoom and mute the video. -Install software from the local drive. -Play multimedia files without a separate window. -Ability to go to the main menu. -Ability to adjust the volume. -Ability to search the Internet. -Ability to go to the disc menu. -Ability to take a screenshot. -Ability to choose the subtitle language. -Ability to manage the media files. -Ability to hide the title and chapter buttons in the DVD menu. -Auto play certain media files. -Choose a media player window size. -Ability to stop the movie or video with the shift key. -Ability to record the DVD. -Ability to install software from CD or USB. -Ability to pause DVD. -Ability to send the clipboard to the DVD player. -Ability to change the volume. -Ability to locate the desired part of the video. -Ability to rewind the DVD. -Ability to find the disc in the disc information window. -Ability to navigate back and forth within the video. -Ability to use the external input device to control the DVD player. Egution DVD Player is a new application that doesn't appear to have been available before. It is a program that will allow you to view DVD on your computer with features that no other program to date offers you. The main feature of the program is that you can browse a library of DVD discs on your hard drive. If you do so, you will be able to play the movie on your computer. Moreover, you can play the DVD on the computer you are using right now. Egution DVD Player lets you manage files on your computer, copy video clips from your DVD player, and you can also add audio clips to the video. Therefore, Egution DVD Player is not quite as simple a program as, say, Avi-CD Player, but it features many more options. In order to play DVD, you will need to convert it to the correct format. If you are not familiar with this process, this program will help you. It allows you to specify the quality of the DVD. Egution DVD

# **Play DVD Free [2022]**

Play DVD is a user-friendly media player. You don't need to learn its interface before you can start playing your favorite DVDs. You can either play DVD content from a disc or from the hard drive. You have the option to select the DVD chapter and vice-versa to go back and forth. Play DVD allows you to zoom in and out, as well as change the angle. You can also set the DVD quality (low, normal, high). You can also search for subtitles, burn the DVD to the disc, mute the video, import a media from the hard drive, take snapshots and also access the main menu. A pop-up window shows the status of the program while you're playing. Play DVD provides some DVD controls, but you can't play DVD menus or add or remove chapters. The interface of this application is simple. You can manage all of the operations with only a few clicks. Play DVD is a media player that can handle and play a variety of audio and video file types (AVI, MPEG, MP3, MOV, WAV). Play DVD supports DVD playback, DVD navigation, and DVD menus. Play DVD supports some DVD functions: display video, view photo, DVD chapter selection, fast forward, rewind, display information, bookmark and audio/video playback. Like most media players, Play DVD shows "file error" messages when the file is corrupt. We were able to play a wide variety of audio and video files, including DVD content. Play DVD provided good quality playback and support for multi-channel audio tracks. However, the program lacks support for DVD navigation and doesn't provide built-in DVD menus. It doesn't include any advanced features, and the interface is rather basic. In addition, we can't recommend Play DVD as a media player for iPod owners, since it doesn't support iPod video playback. Play DVD is a simple application that won't keep you here for long, but it is certainly worth a try. Play DVD is a very simple yet useful program that will allow you to play your favorite DVD on your Mac without the need to install another DVD player. Play DVD provides basic functions to browse your music and movies from your hard drive. The interface is easy to use and will allow you to play your DVDs and multimedia content in no time. Play DVD for Mac offers some basic options, but it doesn't allow you to skip forward or back during playback. You can also only use the program b7e8fdf5c8

#### **Play DVD**

Play DVD is an application with a pretty self-explanatory title. It allows you to play DVDs. The interface of the program is minimalistic and easy to handle. You can import a DVD from the hard drive or disc by using only the file browser since the "drag and drop" method" is not supported. So, you can use basic media player functions, such as pause and stop, seek forward or backward, fast forward or rewind, as wall as navigate back and forth within the video. In addition, you can play multimedia files of various formats (including AVI, MOV, WAV, MPEG, and MP3) in a separate window, select the DVD chapter, mute the video, add bookmarks, zoom and change the angle. The simple application takes up a very high amount of system resources and doesn't include a help file. We haven't come across any issues during our tests since Play DVD works smoothly. However, some basic functions are still missing (e.g. you cannot adjust the volume, go to the main menu, change subtitle settings) and keyboard shortcuts are not supported at all. Also, we don't understand why playing other multimedia files beside DVDs requires a separate window. That just complicates things. The bottom line is that Play DVD is a pretty stable program, but one that lacks some very important elements. Although it is extremely simple to use, even by novices, we recommend you look for a more powerful DVD player right now. Play DVD Discount: Play DVD Software Review Play DVD is an application with a pretty self-explanatory title. It allows you to play DVDs. The interface of the program is minimalistic and easy to handle. You can import a DVD from the hard drive or disc by using only the file browser since the "drag and drop" method" is not supported. So, you can use basic media player functions, such as pause and stop, seek forward or backward, fast forward or rewind, as wall as navigate back and forth within the video. In addition, you can play multimedia files of various formats (including AVI, MOV, WAV, MPEG, and MP3) in a separate window, select the DVD chapter, mute the video, add bookmarks,

#### **What's New In Play DVD?**

Play DVD can play all the most common discs of the most popular formats, including AVI, WAV, MOV, WMA, MP3, MP4, RMVB, SWF, ISO, AAC, OGG and WMA. Play DVD also includes a built-in DVD player, a ripping tool and easy-to-use video converters. When you import a DVD, you can view or convert any file type into a video file. To play a video file, you can simply drag-and-drop the file or browse all the files in a directory. No need to mess with complicated interfaces, menus or codecs. An integrated audio extractor allows you to rip audio from a DVD movie and merge it into a single WAV file. You can also play WAV files. The program includes a DVD player that can play in many ways. You can choose from fast forward, reverse, normal or slow playback modes, adjust volume, minimize the window to the tray and play music from a separate window. You can also change the angle and pinch zoom in and out. You can also pause, stop and play the video at will. You can also change the frame rate or choose playback at specific chapters. In addition, you can change the subtitles from English, Chinese, Japanese and Subtitle. Play DVD is an application with a pretty self-explanatory title. It allows you to play DVDs. The interface of the program is minimalistic and easy to handle. You can import a DVD from the hard drive or disc by using only the file browser since the "drag and drop" method" is not supported. So, you can use basic media player functions, such as pause and stop, seek forward or backward, fast forward or rewind, as wall as navigate back and forth within the video. In addition, you can play multimedia files of various formats (including AVI, MOV, WAV, MPEG, and MP3) in a separate window, select the DVD chapter, mute the video, add bookmarks, zoom and change the angle. The simple application takes up a very high amount of system resources and doesn't include a help file. We haven't come across any issues during our tests since Play DVD works smoothly. However, some basic functions are still missing (e.g. you cannot adjust the volume, go to the main menu, change subtitle settings) and keyboard shortcuts are not supported at all. Also, we don't understand why

## **System Requirements:**

Minimum System Requirements: Supported OS: Windows 2000, Windows XP, Windows Vista, Windows 7, Windows 8 CPU: Intel Pentium III or better RAM: 32MB of RAM is required. Graphics: This game does not require a high-end graphics card. However,

Related links:

<http://www.studiofratini.com/system-mechanic-crack-download-for-pc/>

<https://www.sartorishotel.it/magic-lottery-crack-free-march-2022/>

<https://bodhirajabs.com/portable-linkstash-3-1-0-crack-with-keygen-pc-windows-march-2022/>

[https://damariuslovezanime.com/microsoft-office-communications-server-2007-r2-web-service-provider](https://damariuslovezanime.com/microsoft-office-communications-server-2007-r2-web-service-provider-crack-2022/)[crack-2022/](https://damariuslovezanime.com/microsoft-office-communications-server-2007-r2-web-service-provider-crack-2022/)

<https://lifelonglessons.org/wp-content/uploads/2022/07/hasgiu.pdf>

[https://www.2el3byazici.com/animatedflag-screenmate-crack-with-registration-code-free-download](https://www.2el3byazici.com/animatedflag-screenmate-crack-with-registration-code-free-download-updated/)[updated/](https://www.2el3byazici.com/animatedflag-screenmate-crack-with-registration-code-free-download-updated/)

<http://www.camptalk.org/image-converter-crack-with-keygen-free-download-for-pc-2022-new/> <http://saddlebrand.com/?p=41028>

[https://businessbooster.page/wp-content/uploads/2022/07/VeryDOC\\_Video\\_to\\_GIF\\_Converter.pdf](https://businessbooster.page/wp-content/uploads/2022/07/VeryDOC_Video_to_GIF_Converter.pdf) <https://donin.com.br/advert/pymol-crack-free-license-key/>

<https://swecentre.com/kate-039s-video-toolkit-with-registration-code-pc-windows/>

[https://flagonsworkshop.net/upload/files/2022/07/WiioQO3EabMGplfmAUNE\\_04\\_c3e5c5e2d48400e23bbaa](https://flagonsworkshop.net/upload/files/2022/07/WiioQO3EabMGplfmAUNE_04_c3e5c5e2d48400e23bbaa6c4ad1c589d_file.pdf) [6c4ad1c589d\\_file.pdf](https://flagonsworkshop.net/upload/files/2022/07/WiioQO3EabMGplfmAUNE_04_c3e5c5e2d48400e23bbaa6c4ad1c589d_file.pdf)

<https://www.amphenolalden.com/system/files/webform/mandderi424.pdf>

<http://eafuerteventura.com/?p=23932>

[https://rakyatmaluku.id/upload/files/2022/07/VN5kxXTJ16ohNHInmCie\\_04\\_d9ad239a2c610f82a2b4ec0563](https://rakyatmaluku.id/upload/files/2022/07/VN5kxXTJ16ohNHInmCie_04_d9ad239a2c610f82a2b4ec0563143ba8_file.pdf) [143ba8\\_file.pdf](https://rakyatmaluku.id/upload/files/2022/07/VN5kxXTJ16ohNHInmCie_04_d9ad239a2c610f82a2b4ec0563143ba8_file.pdf)

<https://xchangemkt.com/webuptime-crack-registration-code-download/>

[https://flagonsworkshop.net/upload/files/2022/07/HEz2SncAPoJUgSLgq8Ow\\_04\\_0f7dd4c960214819d27a7](https://flagonsworkshop.net/upload/files/2022/07/HEz2SncAPoJUgSLgq8Ow_04_0f7dd4c960214819d27a74859e2e36a5_file.pdf) [4859e2e36a5\\_file.pdf](https://flagonsworkshop.net/upload/files/2022/07/HEz2SncAPoJUgSLgq8Ow_04_0f7dd4c960214819d27a74859e2e36a5_file.pdf)

<https://www.pedomanindonesia.com/advert/clip-r-crack-3264bit/>

<http://tamkeenleasing.com/sites/default/files/webform/caeldaf574.pdf>

[https://www.voyavel.it/wp-content/uploads/2022/07/Drop\\_Shadow.pdf](https://www.voyavel.it/wp-content/uploads/2022/07/Drop_Shadow.pdf)